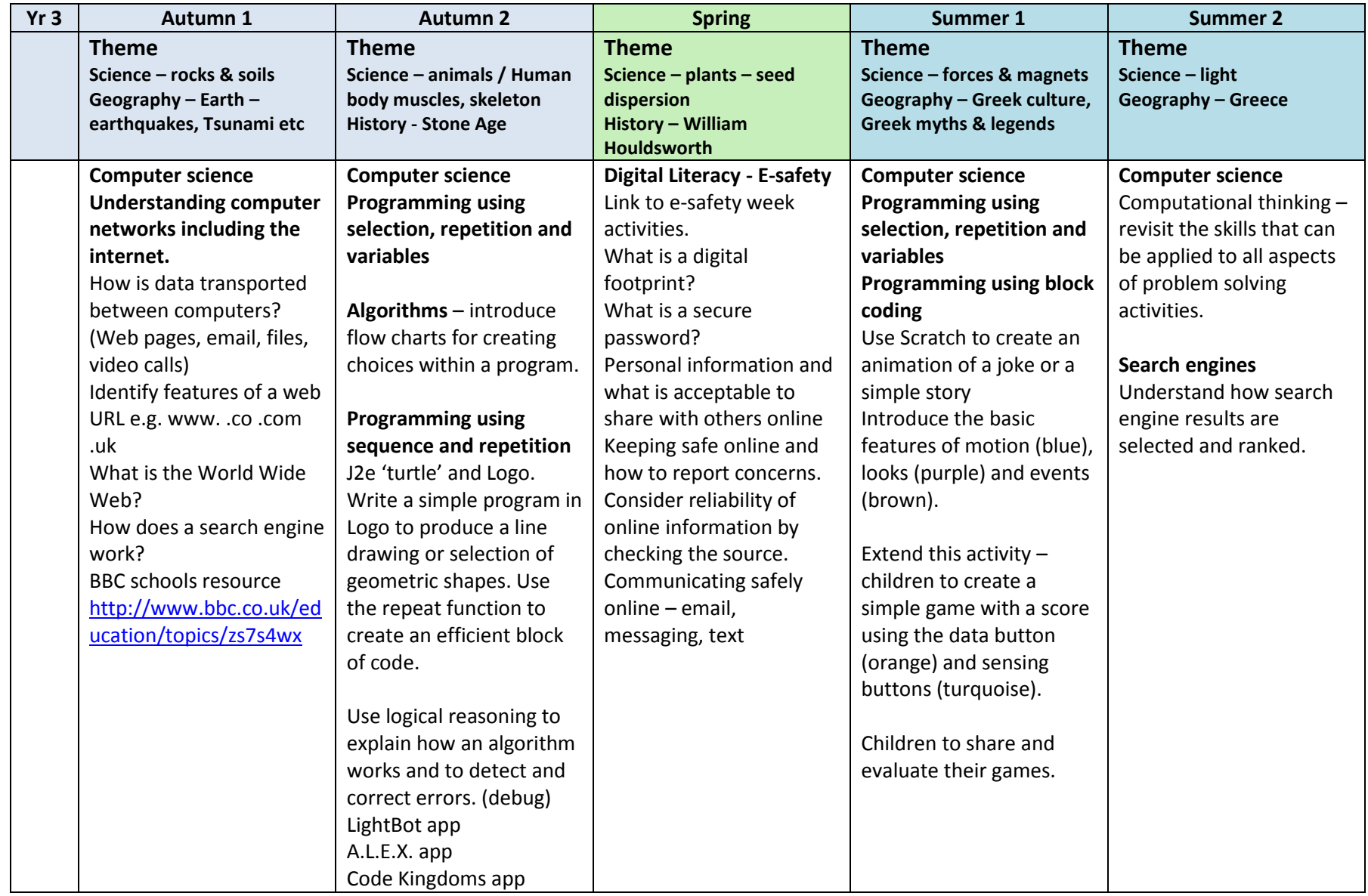

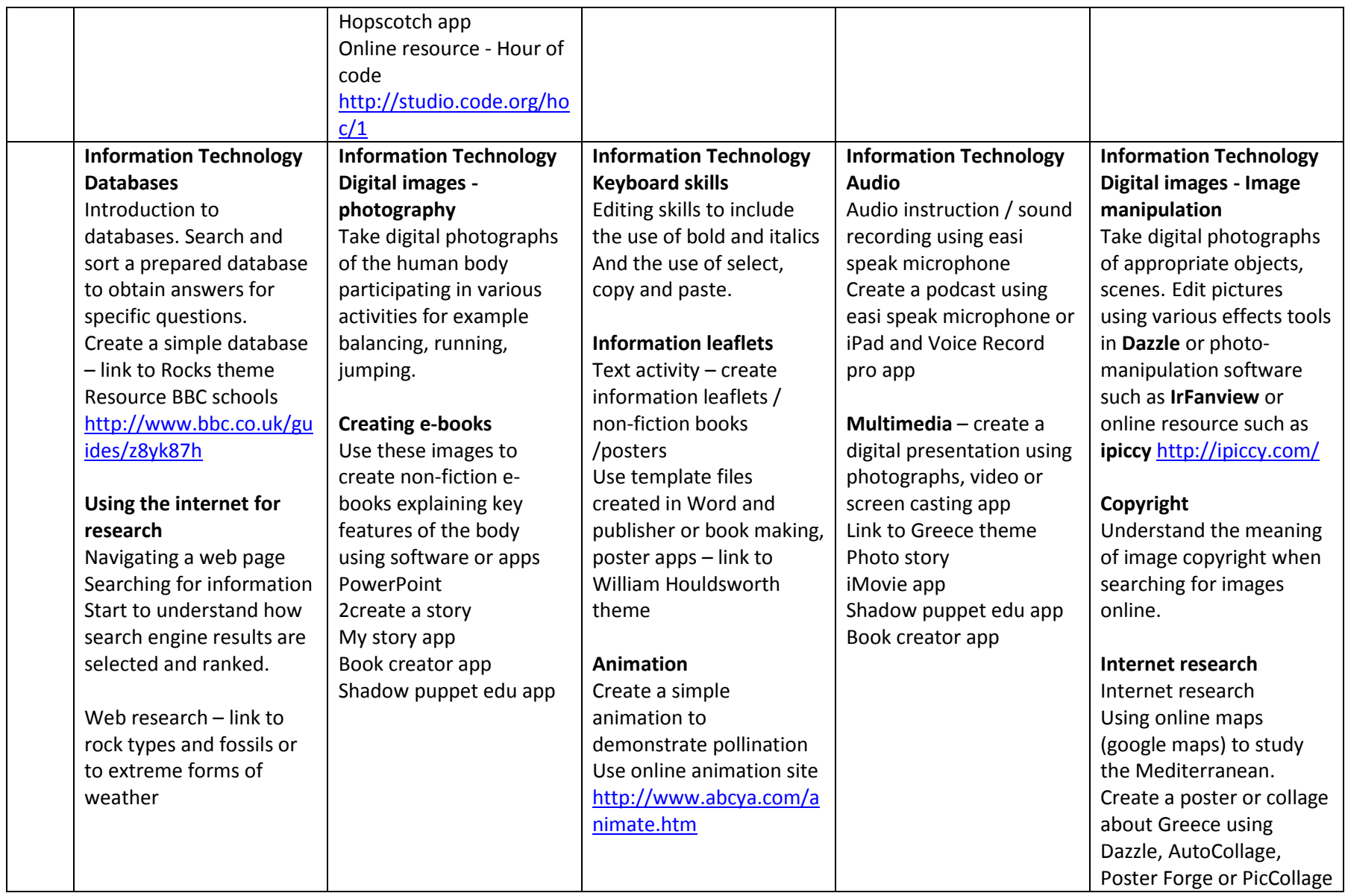

St Elisabeth's C.E Primary School - Computing Scheme of work overview - 2015